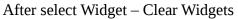

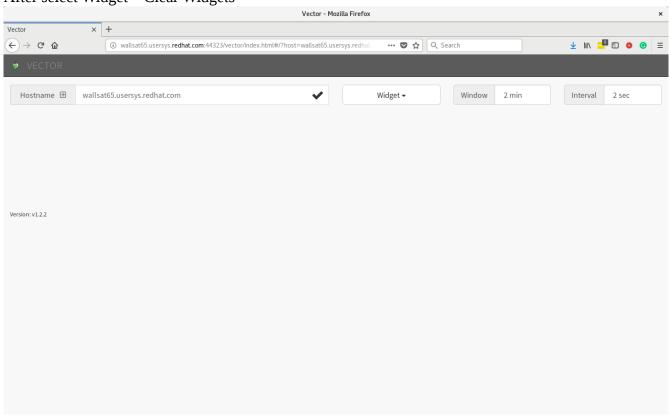

## After Select Widget – Reset Dashboard

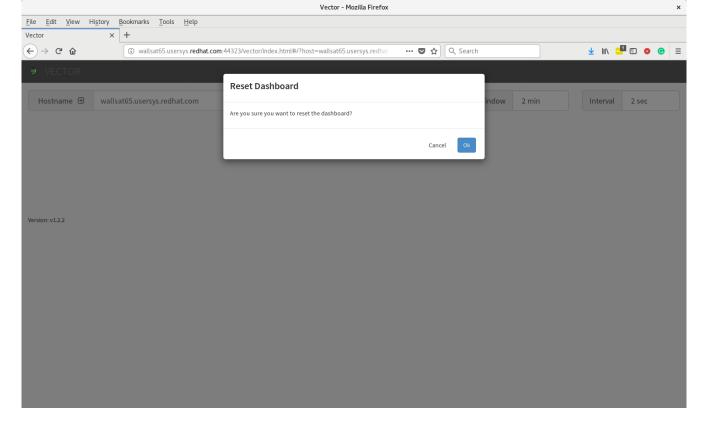

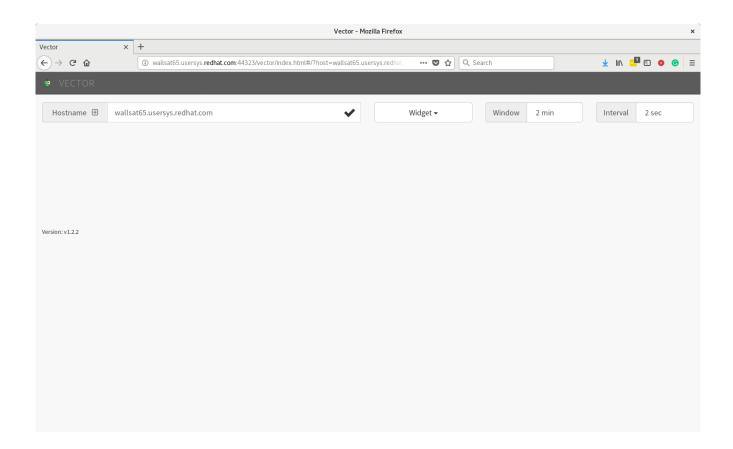